Документ подписан простой электронной подписью<br>Информация о МАДЕНИАСТЕРСТВО СЕЛЬСКОГО ХОЗЯЙСТВА РОССИЙСКОЙ ФЕДЕРАЦИИ ФИФЕДЕРАЛЬНОБ-ГОСУДАРСТВЕННОЕ БЮДЖЕТНОЕ ОБРАЗОВАТЕЛЬНОЕ УЧРЕЖДЕНИЕ Должность: директор Института ветеринарной медиви СШЕГО ОБРАЗОВАНИЯ Дата подписания ФЖФАФФАФФАЛЬСКИЙ ГОСУЛАРСТВЕННЫЙ АГРАРНЫЙ УНИВЕРСИТЕТ» Уникальный программный ключ: 665a8aa1f254b0cbf5ca990184421e00ab13b7ac

### СОГЛАСОВАНО:

Зам. директора по учебной работе (СПО) Вахмянина С.А.

> $\mathscr{Q}$ 2024 г.

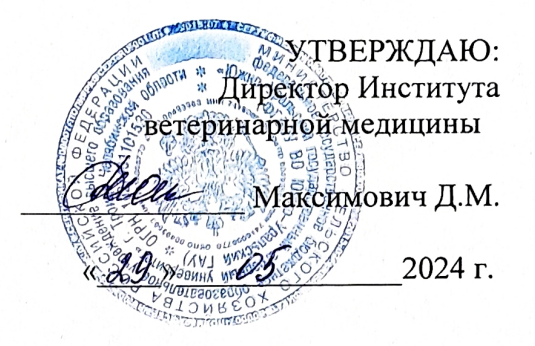

### РАБОЧАЯ ПРОГРАММА ДИСЦИПЛИНЫ

# ОП.08 ИНФОРМАЦИОННЫЕ ТЕХНОЛОГИИ В ПРОФЕССИОНАЛЬНОЙ ДЕЯТЕЛЬНОСТИ

общепрофессионального цикла программы подготовки специалистов среднего звена по специальности 38.02.01 Экономика и бухгалтерский учет (по отраслям) базовая подготовка форма обучения заочная

> Троицк 2024

Рабочая программа разработана в соответствии с требованиями федерального государственного образовательного стандарта среднего профессионального образования по специальности 38.02.01 Экономика и бухгалтерский учет (по отраслям), утвержденного приказом Министерства образования и науки РФ от 05.02.2018 г. № 69.

Содержание программы дисциплины реализуется в процессе освоения обучающимися программы подготовки специалистов среднего звена по специальности 38.02.01 Экономика и бухгалтерский учет (по отраслям)

### PACCMOTPEHA:

Предметно-цикловой методической комиссией общих математических и естественнонаучных дисциплин при кафедрах: Естественнонаучных дисциплин; Биологии, экологии, генетики и разведения животных

Протокол №5от 22, 05.24 г. Председатель

<u>— Карташов Д.Н.</u>

Составитель: Карташов Д.Н., преподаватель ФГБОУ ВО Южно-Уральский ГАУ

Рецензент:

Береснева И.В., старший преподаватель кафедры естественнонаучных дисциплин федерального государственного бюджетного образовательного учреждения высшего образования «Южно-Уральский государственный аграрный университет».

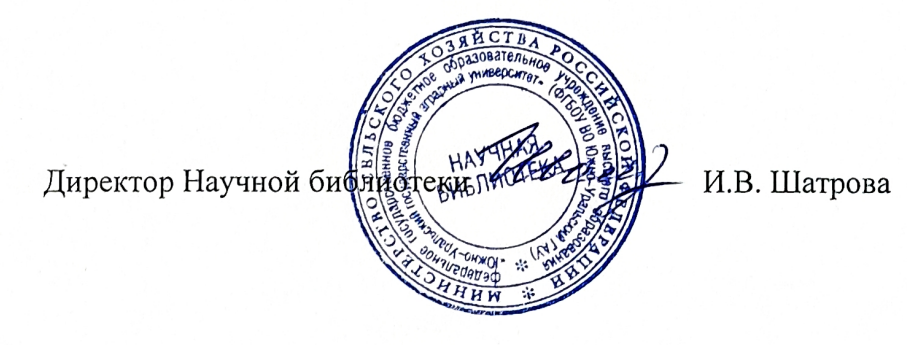

# **СОДЕРЖАНИЕ**

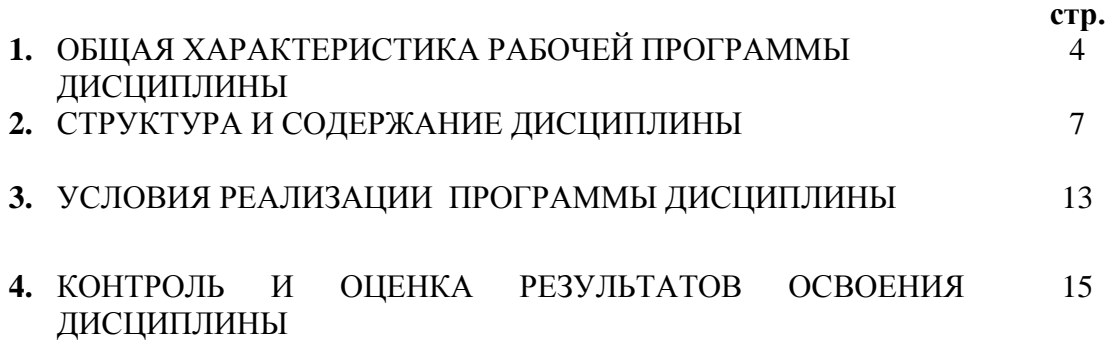

# **1. ОБЩАЯ ХАРАКТЕРИСТИКА РАБОЧЕЙ ПРОГРАММЫ ДИСЦИПЛИНЫ ОП.08 Информационные технологии в профессиональной деятельности**

**1.1. Место дисциплины в структуре основной образовательной программы:** Дисциплина «ОП 08 Информационные технологии в профессиональной деятельности» является обязательной частью общепрофессионального цикла основной образовательной программы в соответствии с ФГОС по специальности СПО 38.02.01 Экономика и бухгалтерский учет (по отраслям)

Особое значение дисциплина имеет при формировании и развитии ОК 01. - ОК 05.; ОК 09.; ПК 1.1- 1.4; ПК 2.1 - 2.7; ПК 3.1 - 3.4; ПК 4.1 - 4.7; ЛР 1 - ЛР15.

#### **1.2. Цель и планируемые результаты освоения дисциплины:**

В рамках программы дисциплины обучающимися осваиваются умения и знания:

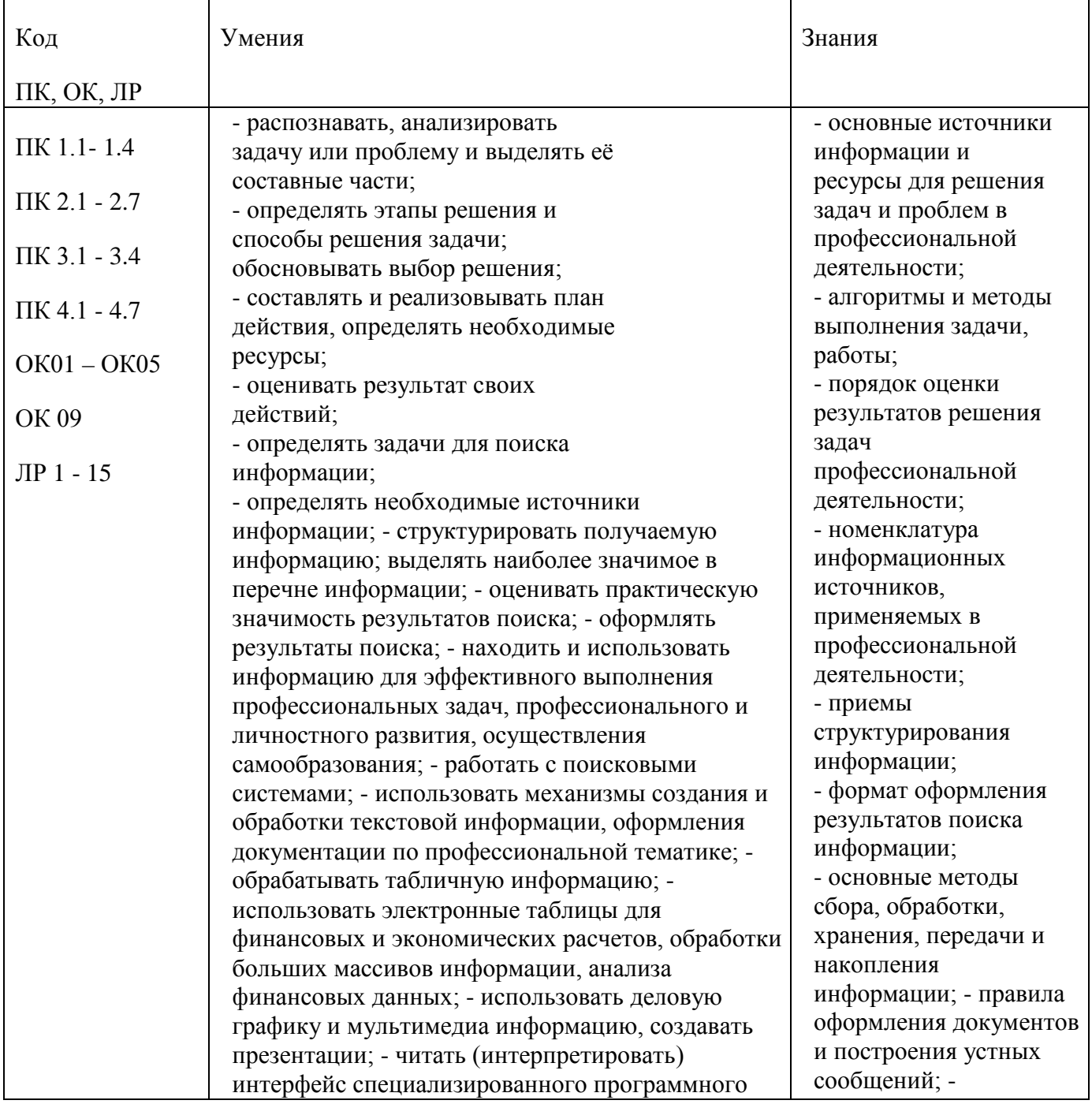

обеспечения, находить контекстную помощь, работать с документацией; - применять стандартное и специализированное программное обеспечение для сбора, хранения и обработки информации в соответствии с изучаемыми профессиональными модулями - применять методы и средства защиты информации; - работать с электронной почтой; – использовать возможности удаленного доступа к сетевым ресурсам организации, облачные технологии; - использовать сервисы Google Docs для совместной работы с документами; - использовать сетевые информационные системы для различных направлений профессиональной деятельности; - грамотно и аргументировано излагать свои мысли и мнения, вести деловые беседы, в том числе средствами электронной почты и телефонной коммуникации; - уметь выстраивать взаимоотношения с обучающимися, преподавателями, сотрудниками образовательной организации; - работать в группе при решении ситуационных заданий, при выполнении групповых проектов; - объективно анализировать и оценивать результаты собственной работы; - проявлять инициативность в процессе освоения профессиональной деятельности. - с помощью правовых информационных систем ориентироваться в законодательных и иных нормативных правовых актах, регламентирующих бухгалтерскую деятельность; различать формы бухгалтерской документации; - применять стандартное и специализированное программное обеспечение для хранения, обработки и анализа бухгалтерской информации в соответствии с современная научная и профессиональная терминология; -понятия информационной технологии, информационной системы; классификация и состав информационных систем; - техническое и программное обеспечение информационных технологий; - принципы и способы защиты информации в информационных системах; - назначение и принципы использования системного и прикладного программного обеспечения в профессиональной деятельности; основные понятия автоматизированной обработки информации; - технология создания и обработки текстовой, числовой, графической информации; порядок выстраивания презентации; -основные компоненты компьютерных сетей, организация межсетевого взаимодействия; технология поиска информации в сети Интернет. - деловая электронная и телефонная коммуникация; сетевые информационные системы для различных направлений профессиональной

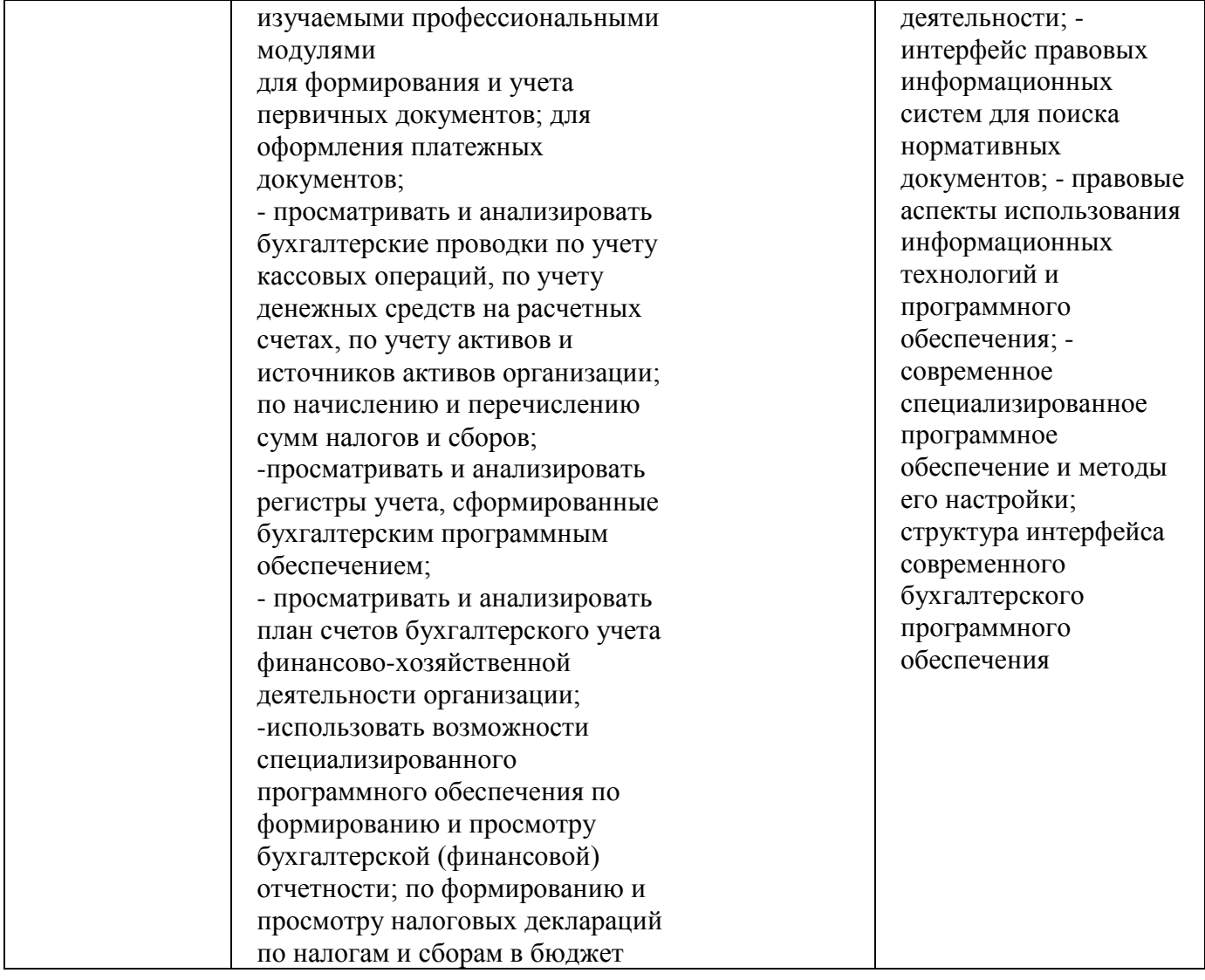

#### **1.3. Количество часов на освоение программы дисциплины:**

максимальной учебной нагрузки обучающегося 44 часа, в том числе: обязательной аудиторной учебной нагрузки обучающегося 18 часов; самостоятельной работы обучающегося 26 часов. консультации – не предусмотрено

# **2. СТРУКТУРА И СОДЕРЖАНИЕ ДИСЦИПЛИНЫ**

# **2.1. Объем учебной дисциплины и виды учебной работы**

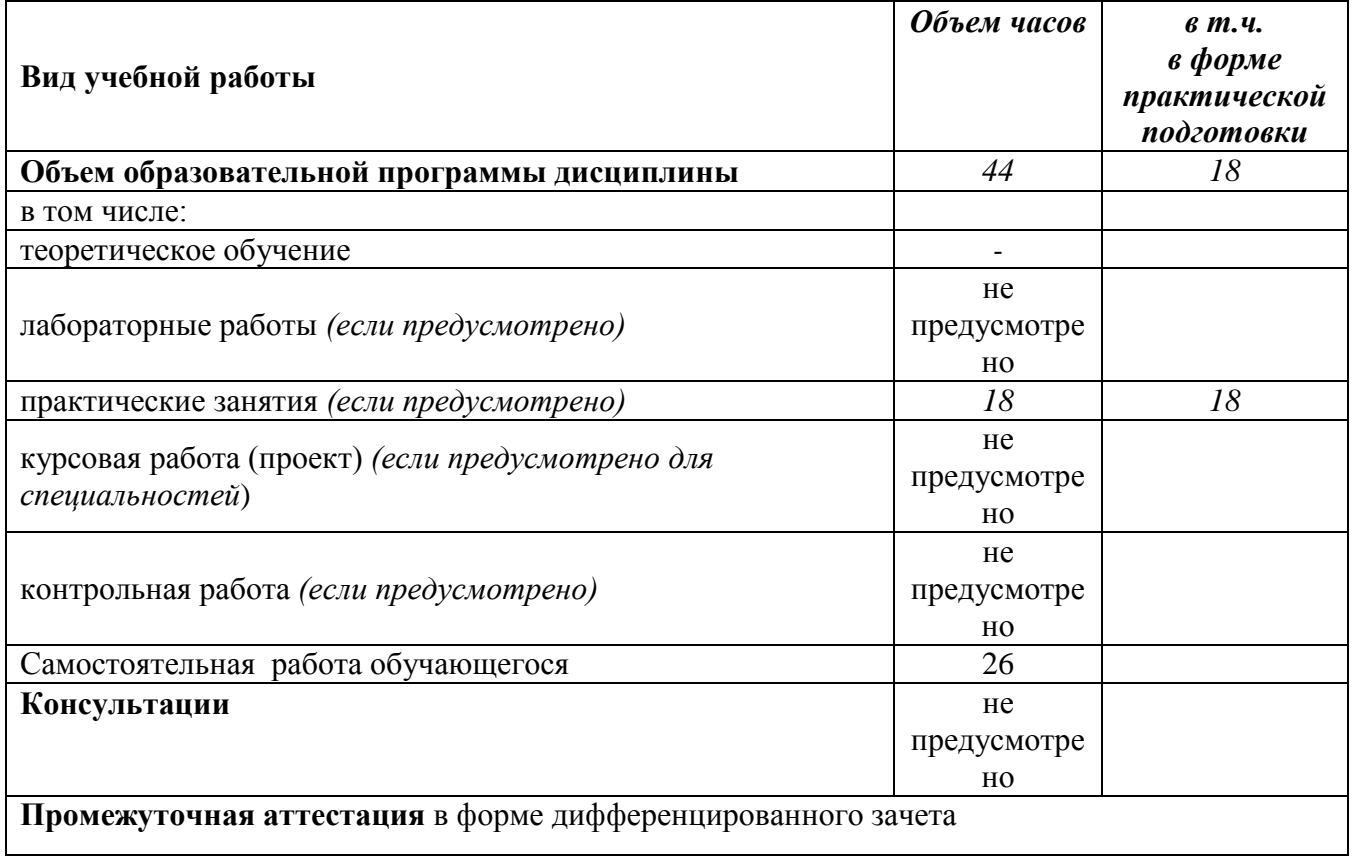

**2.2.Тематический план и содержание дисциплины ОП.08 Информационные технологии в профессиональной деятельности**

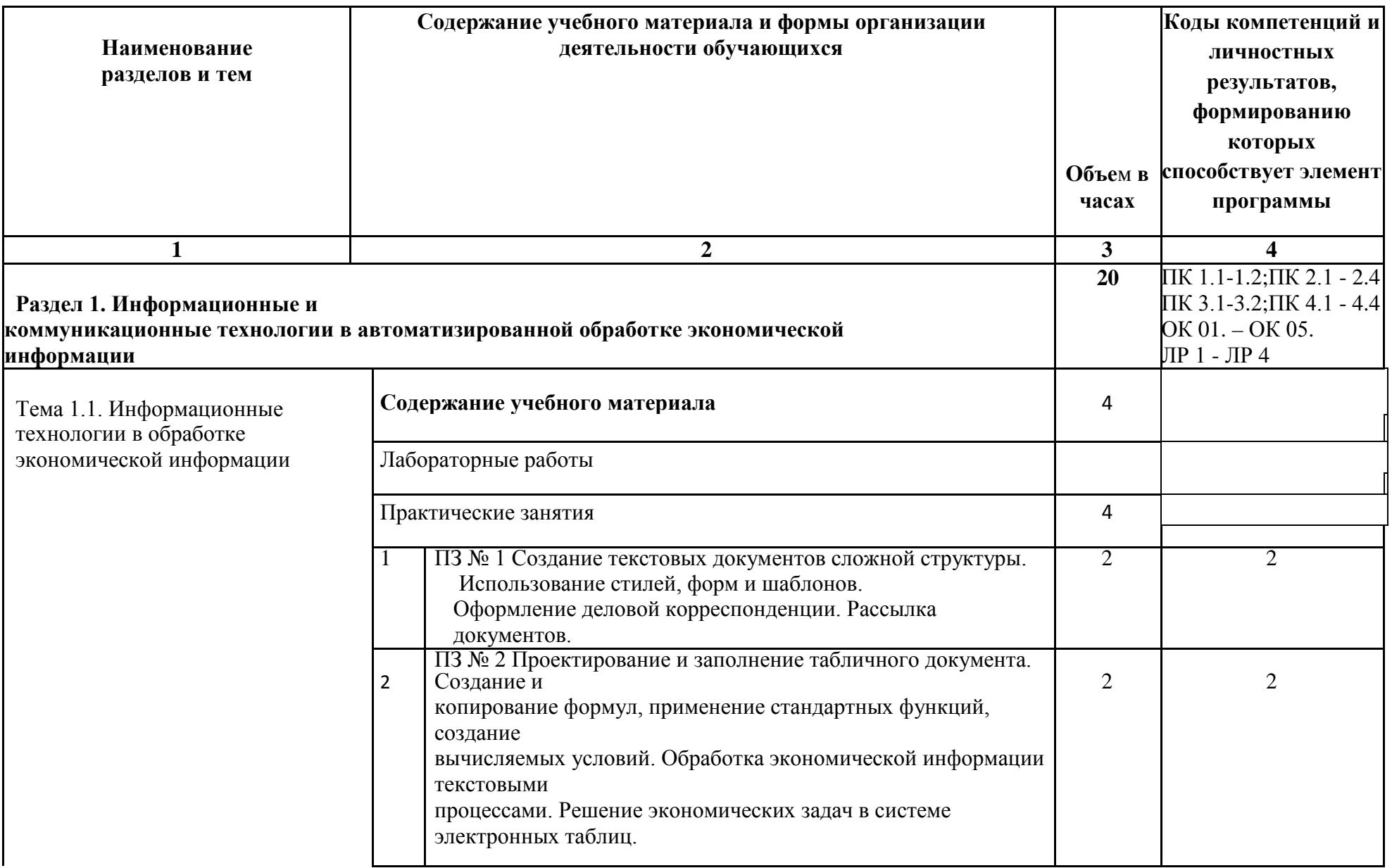

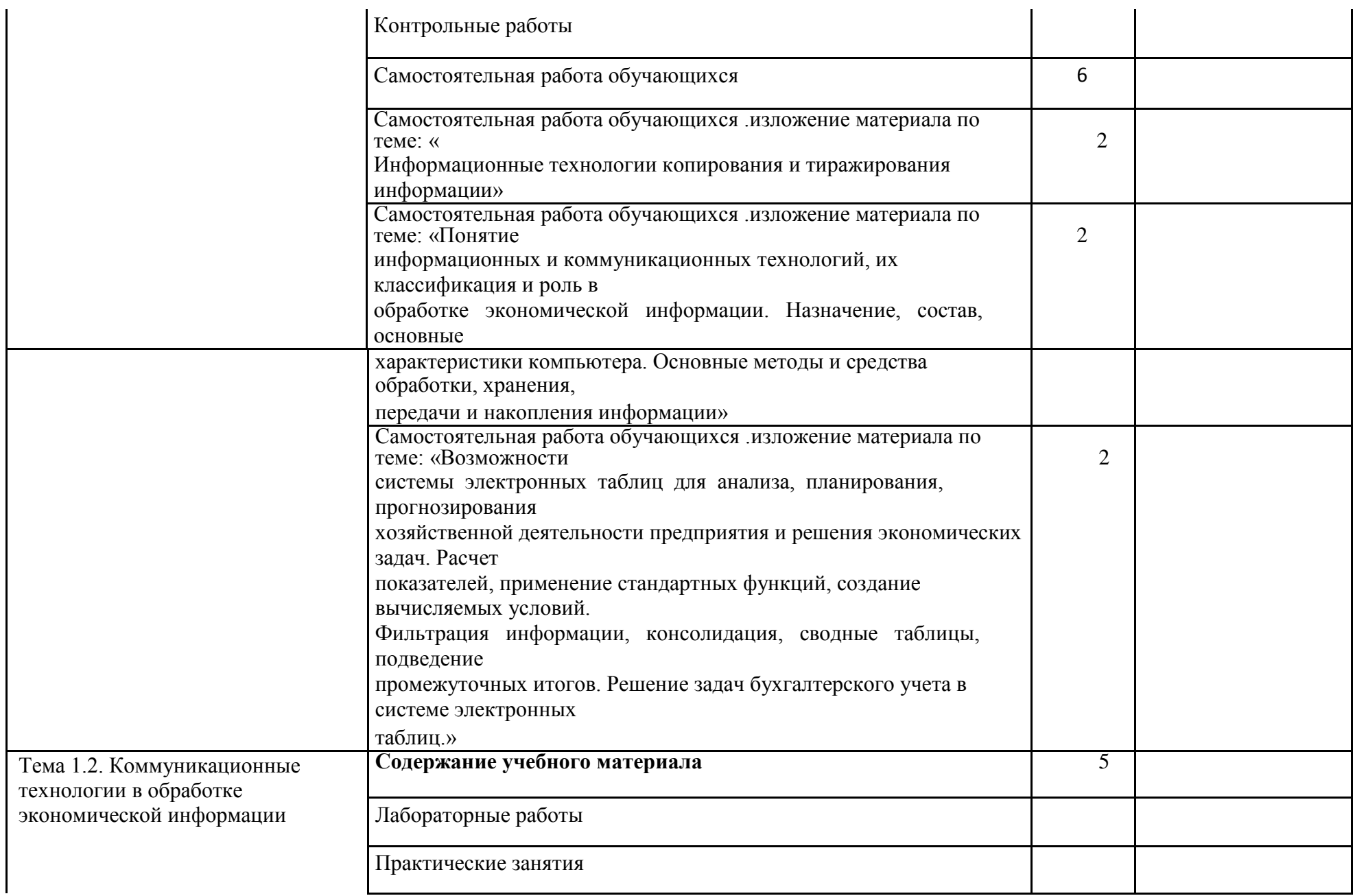

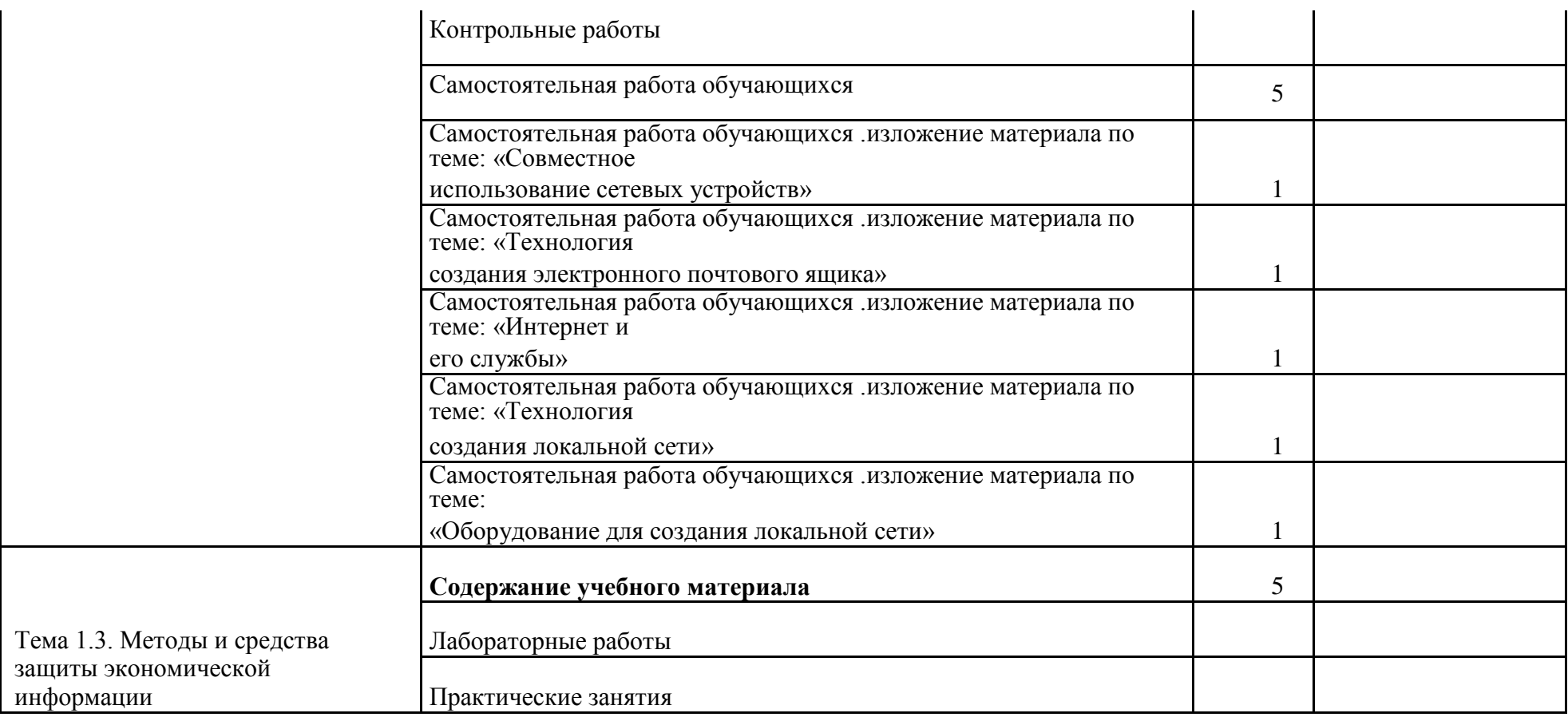

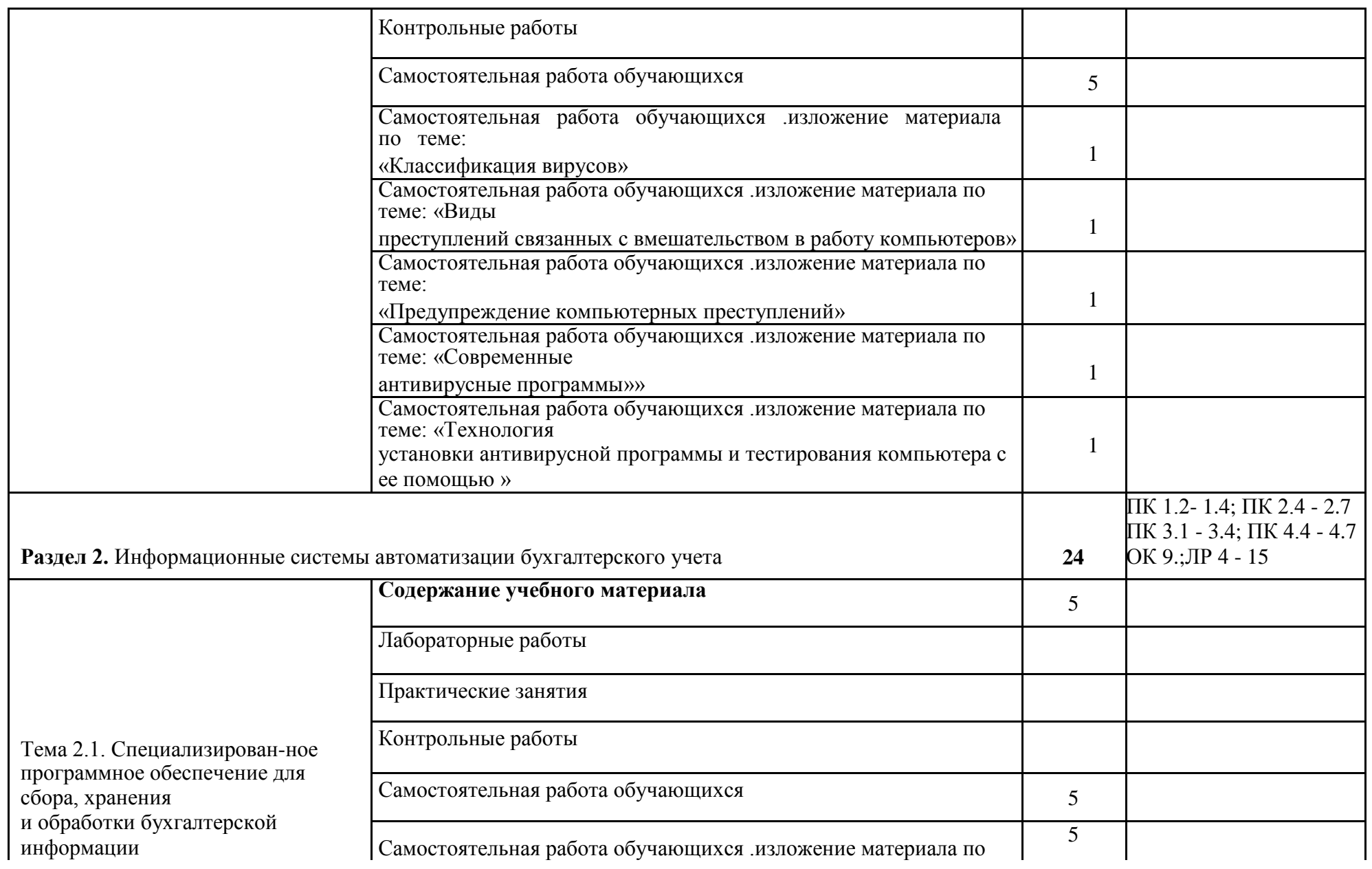

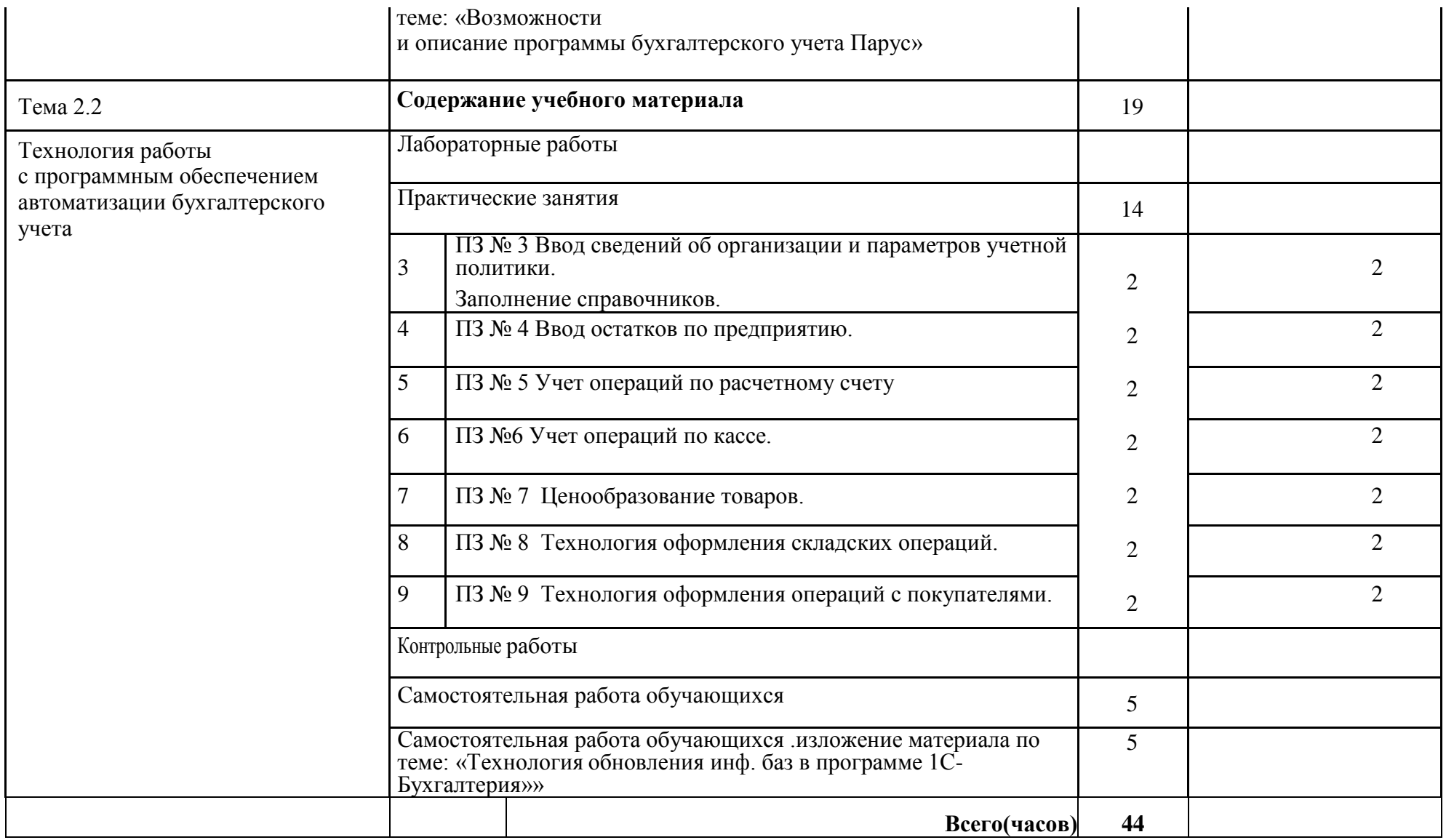

## **3. УСЛОВИЯ РЕАЛИЗАЦИИ ДИСЦИПЛИНЫ**

**3.1.** Для реализация программы дисциплины предусмотрены следующие специальные помещения: лаборатория Информационных технологий в профессиональной деятельности (ауд  $N_2$  402);

Оснащенная оборудованием:

Технические средства обучения:Аппаратные средства

- Персональный компьютер;
- Принтер;
- Проектор;
- Устройства для ввода информации и манипулирования экранными объектами клавиатура и мышь.

Программные средства:

Операционная система Microsoft Windows XP. Пакет программ Microsoft Office 2010:

- − текстовый редактор MS Word 2010;
- − электронные таблицы MS Excel 2010;
- − СУБД Microsoft ACCESS 2010;
- − программа MS Power Point 2010;
- − Microsoft Outlook 2010;
- − Microsoft Publisher 2010.

Программа – переводчик «Сократ» персональный 5.0.

Программа для тестирования студентов My Test.

«1С: предприятие 8.1».

### **3.2. Информационное обеспечение обучения**

### **3.2.1 Основные электронные источники:**

- **1.** Гаврилов, М. В. Информатика и информационные технологии : учебник для среднего профессионального образования / М. В. Гаврилов, В. А. Климов. — 5-е изд., перераб. и доп. — Москва : Издательство Юрайт, 2024. — 355 с. — (Профессиональное образование). — ISBN 978-5-534-15930-1. — Текст : электронный // Образовательная платформа Юрайт [сайт]. — URL: <https://urait.ru/bcode/536598>(дата обращения: 22.05.2023).
- **2.** Куприянов, Д. В*.* Информационное обеспечение профессиональной деятельности : учебник и практикум для среднего профессионального образования / Д. В. Куприянов. — 2-е изд., перераб. и доп. — Москва : Издательство Юрайт, 2024. — 283 с. — (Профессиональное образование). — ISBN 978-5-534-17829-6. — Текст : электронный // Образовательная платформа Юрайт [сайт]. — URL: <https://urait.ru/bcode/537693> (дата обращения: 22.05.2023).
- **3.** Дмитриева, И. М*.* Бухгалтерский учет : учебник и практикум для среднего профессионального образования / И. М. Дмитриева. — 7-е изд., перераб. и доп. — Москва : Издательство Юрайт, 2024. — 304 с. — (Профессиональное образование). — ISBN 978-5- 534-16324-7. — Текст : электронный // Образовательная платформа Юрайт [сайт]. — URL: <https://urait.ru/bcode/536590>

## **4. 3.2.2.Дополнительные источники:**

1. Горев, А. Э. Информационные технологии в автомобильном транспорте : учебник для среднего профессионального образования / А. Э. Горев. — 3-е изд., перераб. и доп. — Москва : Издательство Юрайт, 2024. — 314 с. — (Профессиональное образование). — ISBN 978-5-534-17328-4. — Текст : электронный // Образовательная платформа Юрайт [сайт]. — URL:<https://urait.ru/bcode/538367> (дата обращения: 22.05.2023).

- 2. Волк, В. К. Информатика : учебное пособие для среднего профессионального образования / В. К. Волк. — 2-е изд. — Москва : Издательство Юрайт, 2024. — 226 с. — (Профессиональное образование). — ISBN 978-5-534-18452-5. — Текст: электронный // Образовательная платформа Юрайт [сайт]. — URL: <https://urait.ru/bcode/535033> (дата обращения: 22.05.2023).
- 3. Бухгалтерский финансовый учет : учебник для среднего профессионального образования / Л. В. Бухарева [и др.] ; под редакцией И. М. Дмитриевой, В. Б. Малицкой, Ю. К. Харакоз. — 6-е изд., перераб. и доп. — Москва : Издательство Юрайт, 2024. — 524 с. — (Профессиональное образование). — ISBN 978-5-534-16577-7. — Текст : электронный // Образовательная платформа Юрайт [сайт]. — URL: <https://urait.ru/bcode/542567>

## **3.2.3.Перечень информационных технологий, используемых при осуществлении образовательного процесса по дисциплине, включая перечень программного обеспечения и информационных справочных систем**

- ЭБС «ЛАНЬ» (Коллекция для СПО) **(**[http://e.lanbook.com](http://e.lanbook.com/)**)**.
- ЭБС «Университетская библиотека онлайн» **(**[http://www.biblioclub.ru](http://www.biblioclub.ru/)**)**
- «Образовательная платформа ЮРАЙТ» (СПО) (<https://urait.ru/>)

# 4. КОНТРОЛЬ И ОЦЕНКА РЕЗУЛЬТАТОВ ОСВОЕНИЯ ДИСЦИПЛИНЫ

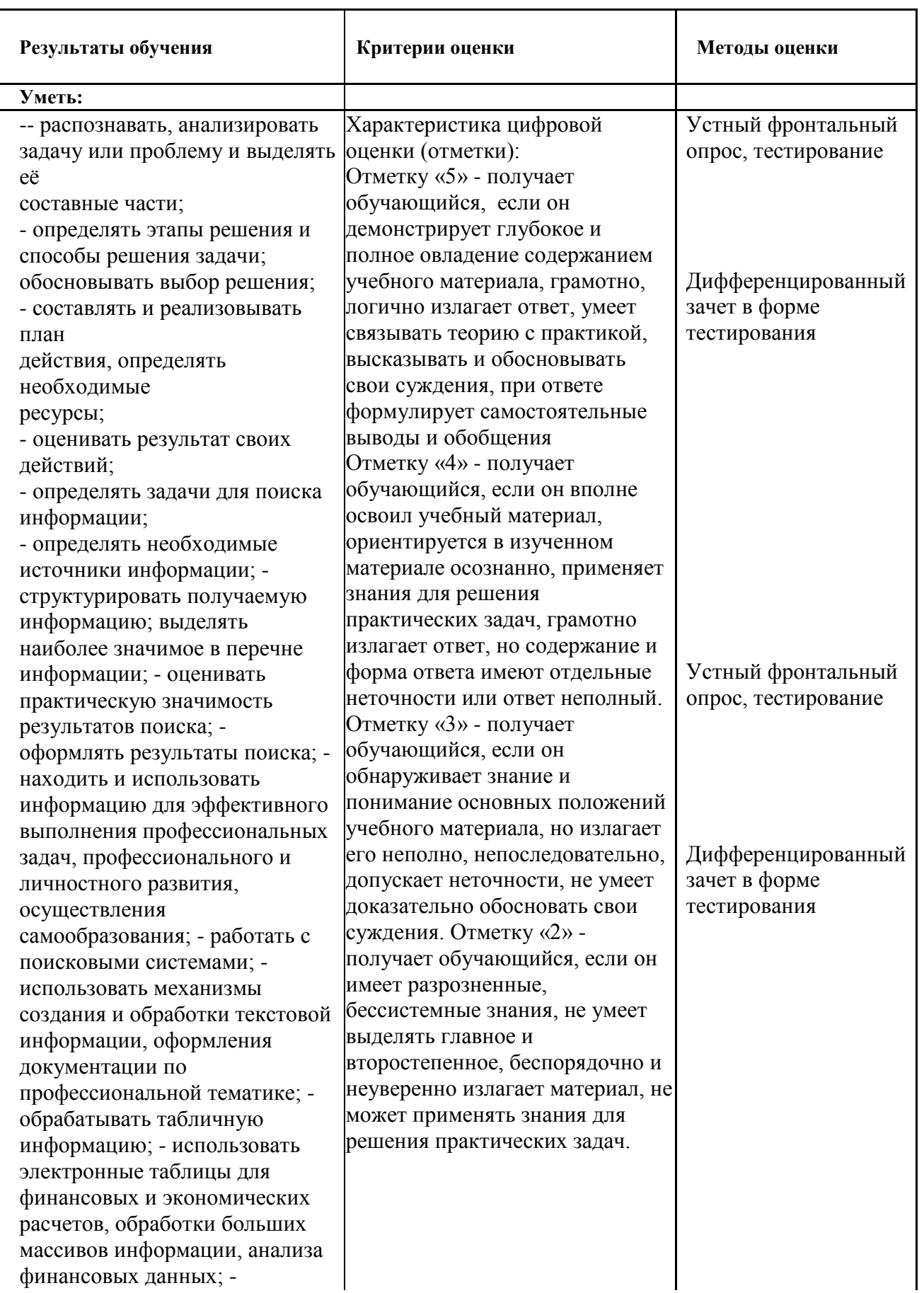

использовать деловую графику и мультимедиа информацию, создавать презентации; - читать (интерпретировать) интерфейс специализированного программного обеспечения, находить контекстную помощь, работать с документацией; применять стандартное и специализированное программное обеспечение для сбора, хранения и обработки информации в соответствии с изучаемыми профессиональными модулями применять методы и средства защиты информации; - работать с электронной почтой; – использовать возможности удаленного доступа к сетевым ресурсам организации, облачные технологии; - использовать сервисы Google Docs для совместной работы с документами; - использовать сетевые информационные системы для различных направлений профессиональной деятельности; - грамотно и аргументировано излагать свои мысли и мнения, вести деловые беседы, в том числе средствами электронной почты и телефонной коммуникации; - уметь выстраивать взаимоотношения с обучающимися, преподавателями, сотрудниками образовательной организации; - работать в группе при решении ситуационных заданий, при выполнении групповых проектов; - объективно анализировать и

оценивать результаты собственной работы; - проявлять инициативность в процессе освоения профессиональной деятельности. - с помощью правовых информационных систем ориентироваться в законодательных и иных нормативных правовых актах, регламентирующих бухгалтерскую деятельность; различать формы бухгалтерской документации; - применять стандартное и специализированное программное обеспечение для хранения, обработки и анализа бухгалтерской информации в соответствии с изучаемыми профессиональными модулями для формирования и учета первичных документов; для оформления платежных документов; - просматривать и анализировать бухгалтерские проводки по учету кассовых операций, по учету денежных средств на расчетных счетах, по учету активов и источников активов организации; по начислению и перечислению сумм налогов и сборов; -просматривать и анализировать регистры учета, сформированные бухгалтерским программным обеспечением; - просматривать и анализировать план счетов бухгалтерского учета финансово -хозяйственной

деятельности организации; -использовать возможности специализированного программного обеспечения по формированию и просмотру бухгалтерской (финансовой) отчетности; по формированию и просмотру налоговых деклараций по налогам и сборам в бюджет

### **Знать:**

- основные источники информации и ресурсы для решения задач и проблем в профессиональной деятельности; - алгоритмы и методы выполнения задачи, работы; - порядок оценки результатов решения задач профессиональной деятельности; - номенклатура информационных источников, применяемых в профессиональной деятельности; - приемы структурирования информации; - формат оформления результатов поиска информации; - основные методы сбора, обработки, хранения, передачи и накопления информации; правила оформления документов и построения устных сообщений; современная научная и профессиональная терминология; -понятия информационной технологии, информационной системы; классификация и состав информационных систем; техническое и программное обеспечение информационных

Характеристика цифровой оценки (отметки): Отметку «5» - получает обучающийся, если он освоил все практические навыки и умения, предусмотренные программой. Отметку «4» - получает обучающийся, если он освоил все практические навыки и умения, предусмотренные программой, однако допускает некоторые неточности. Отметку «3» - получает обучающийся, если он владеет лишь некоторыми практическими навыками и умениями, предусмотренными программой. Отметку «2» - получает обучающийся, если он практические навыки и умения выполняет с грубыми ошибками или не было попытки продемонстрировать свои теоретические знания и практические умения

Оценка результатов выполнения практической работы Экспертное наблюдение за ходом выполнения практической работы

Дифференцированный зачет в форме тестирования

технологий; - принципы и способы защиты информации в информационных системах; назначение и принципы использования системного и прикладного программного обеспечения в профессиональной деятельности; - основные понятия автоматизированной обработки информации; технология создания и обработки текстовой, числовой, графической информации; порядок выстраивания презентации; -основные компоненты компьютерных сетей, организация межсетевого взаимодействия; - технология поиска информации в сети Интернет. - деловая электронная и телефонная коммуникация; сетевые информационные системы для различных направлений профессиональной деятельности; - интерфейс правовых информационных систем для поиска нормативных документов; - правовые аспекты использования информационных технологий и программного обеспечения; современное специализированное программное обеспечение и методы его настройки; структура интерфейса современного бухгалтерского программного обеспечения

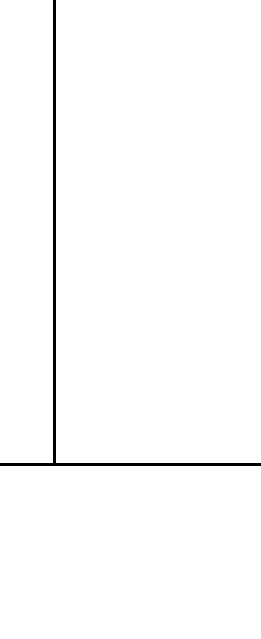